## **COMPUTER & VIDEO**

# **Il CVmaker d'estate**

*di Bruno Rosati*

*Se c'è un periodo di massima creatività in un CVmaker, questo non può non verificarsi che in concomitanza con la bella stagione. Dal mare alla montagna, camcorder in pugno, mentre si riprende ogni genere di scena, C&V prova* a *dare qualche consiglio ed* a *fare il punto su quello che, una volta tornati dalle vacanze, ci possiamo ragionevolmente attendere*

*Un camcorder e il suo telecomando. Da notare il pulsante rosso per lo StartiStop e il grosso commutatore a due posizioni: grandangolo (Wl e tele (T).*

E così, anche quest'anno, finirà che una volta tornati all'ovile dalle nostre strameritate vacanze, ci ritroveremo a fare i conti con le «troppe» riprese effettuate.

In senso figurato il miglior accostamento che si può fare al riguardo è con una matassa. Un'ingarbugliatissima matassa che andrà lentamente e pazientemente sbrogliata. Come minimo e come al solito, avremo da fare i conti con le quattro-cinque videocassette da due ore l'una. Scena dopo scena ci saranno mille e più sequenze da rivedere, marcare nei passaggi migliori. Come ogni anno, tutto comincerà con il trovare la forza di volontà di accendere il monitor ed iniziare la cernita. Strada facendo poi l'entusiasmo verrà di sicuro e farà tutto il resto.

Le apparecchiature video saranno sempre le stesse e il computer anche, ma vediamo com'è possibile sfruttare al massimo le prime e cosa (e come) sarà possibile fare con il nuovo hardware e il nuovo software che, proprio al ritorno, troveremo a disposizione dei nostri PC, di Amiga e dei primi Mac che cominciano ad entrare nell'orbita di C&V. L'idea, molto umile, è quella di scrivere una specie di block-notes, provvedendo sia con una serie di consigli che con una serie di anticipazioni.

### *Consigli per gli acquisti*

Anche se per riprendere le scene delle nostre vacanze è sufficiente premere il tasto REC del camcorder e lasciar scorrere il nastro, è pur vero che per ef-

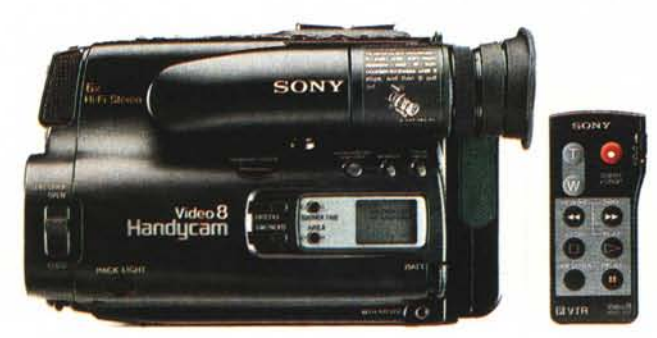

fettuare riprese di maggiore qualità e di conseguenza maggiore soddisfazione, ci vuole qualcosa di più. Il limite al quale tendere è quello di arrivare a sfruttare il mezzo video al massimo delle sue possibilità.

Certamente attraverso l'abilità personale all'uso ed alla conoscenza dell'apparecchio e delle sue risorse, ma anche con l'integrazione nel nostro sistema di eventuali accessori opzionali tanto utili quanto poco costosi.

Come si usa dire in campo televisivo ad ogni passaggio pubblicitario, apriamo questo articolo «mandando in onda» un piccolo spot con i nostri consigli per gli acquisti. Un «jingle» interamente incentrato proprio sulla categoria degli accessori video.

Nella confezione d'acquisto del nostro camcorder trova sempre posto un discreto numero di accessori che il costruttore mette in dotazione al sistema per l'uso immediato dell'apparecchiatura. Di solito la lista si compone di una batteria ricaricabile e il relativo alimentatore-caricabatterie, un paio di cavetti audio/video, la tracolla e, in qualche caso, anche di un telecomando. Se i primi rappresentano il minimo indispensabile, nel caso del telecomando, ad eccezione della Sony e di poche altre marche, già siamo dinanzi ad un primo, possibile optional. Un utilissimo optional del quale, se qualche amico ne fosse sprovvisto, è il caso che provveda data l'importanza che l'oggetto in questione può rivestire.

Con il camcorder innestato sulla testa snodata di uno stativo (che è a sua volta un altro accessorio utilissimo), il telecomando permette di dare lo Start/Stop, allargare o restringere il campo di ripresa, il tutto a distanza.

Un esempio. Con il camcorder piazzato in una zona di un bosco dove c'è vita animale, disponendo del telecomando ,potremmo nasconderei dietro a qualche anfratto e vedere, non visti, quando qualche animaletto si affaccia sulla scena. La ripresa che otterremo sarà la più vera, giacché l'animale, non rilevando la nostra presenza, si comporterà in modo del tutto naturale. Allo stesso modo di uno scoiattoletto, la stessa tecnica di appostamento andrà benissimo anche per l'eventuale «cucciolo di casa» alle prese con i suoi giocattoli.

Dopo il telecomando ed il cavalletto (un treppiede come un monopiede) un'altra cosa da poter mettere in preventivo è senz'altro un set di lenti addizionali. Un adattatore grandangolo per allargare il campo di ripresa ed un teleobiettivo addizionale per moltiplicare l'ingrandimento, di un fattore «X 2» oppure «X 1.5», possono dare ulteriore potenza al gruppo ottico del camcorder. Sempre in fatto di lenti poi, non dimentichiamoci l'importanza dei filtri. Di due, in particolare, dovremmo esserne sempre prowisti. Uno «protettivo», che ci garantisce la protezione dell'ottica da ogni genere di rischio, più uno «neutro», con il quale sarà possibile la ripresa di ambienti montani o marini estremamente luminosi. Adattatori e filtri vanno owiamente acquistati in relazione alla grandezza dell'obiettivo, solitamente da 46 millimetri.

Un altro accessorio, eventualmente alternativo allo stativo, potrebbe essere· un supporto a spalla. Un esempio è quello della Fiab che nella serie Reporter produce un supporto a spalla perfettamente equilibrato che oltre a permettere riprese estremamente stabili, lascia all'operatore la completa libertà delle mani. Una specie di steadycam (già disponibile sul mercato consumer anche se a prezzi ancora poco accessibili ai più).

In fatto di accessori potremmo ancora continuare ed allungare ulteriormente la lista con monitor LCD, mixer audio, microfoni addizionali, illuminatori, custodie subacque, ecc. Ma ci fermiamo qui anche perché, con il resto delle finanze a disposizione ... dovremmo anche andarci in vacanza!

#### *Le misure dell'Home Video*

Le tabelle riassuntive che ciascuno può leggere sul manuale del proprio VCR, fanno degli espliciti riferimenti alla qualità del segnale. Tali numeri sembrano rendere buone possibilità produttive, ma la realtà si dimostra sostanzialmente diversa. I valori più importanti, quelli relativi al «Numero di Linee» e del «Rapporto SIN», sono puramente teorici, essendo ricavati su delle misurazioni effettuate al «transito», owero: senza effettuare la registrazione del segnale.

Prima che qualcuno gridi allo scandalo diciamo subito che ciò è normale. Un po' meno il fatto che la cosa non sia specificata.

Quando troviamo scritto ad esempio che la resa Segnale/Disturbo è attestata oltre i 42 dB e che il numero delle linee riproducibili è maggiore delle 280, ci ri*Un set di accessori dal catalogo* '91-'92 *della Sony: un illuminatore, gli adattatori WIT,* i*filtri neutro e protettivo.*

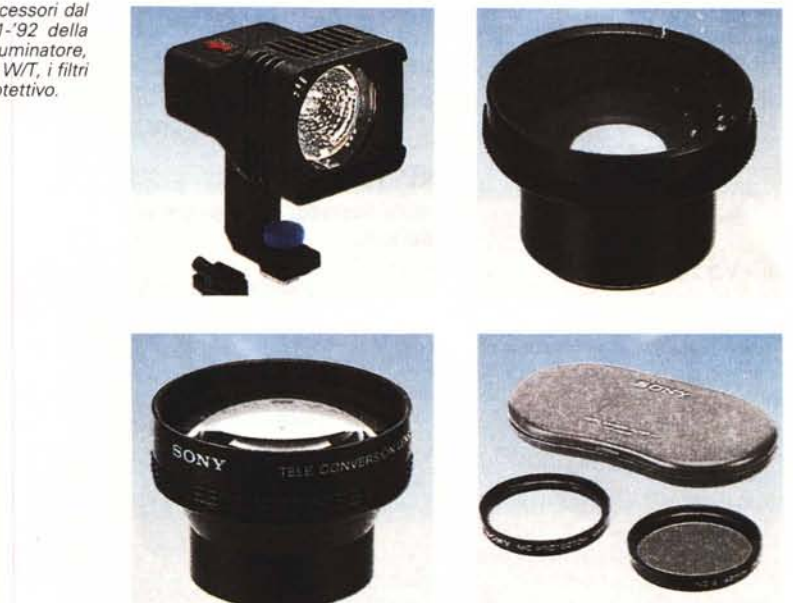

troviamo in piena teoria. In sede di registrazione, la pratica quotidiana ci rende dei risultati decisamente inferiori. Il rapporto SIN ad esempio non sarà mai maggiore dei 39 dB e il numero di linee si attesterà al massimo intorno a 250. Questo nei sistemi videocompositi, VHS e Video-8. Qualcosa di più potremmo ottenerlo con *l'YIC* del S-VHS e dell'Hi8; non tanto nella resa S/N, al massimo migliorabile intorno ai 40 dB, quanto nel numero delle linee. Rimanendo comunque nello standard del videocomposito, nei numeri cioè del «montaggio» che la quasi totalità dei creativi opera su di un VHS, dobbiamo far riferimento ai limiti dello standard

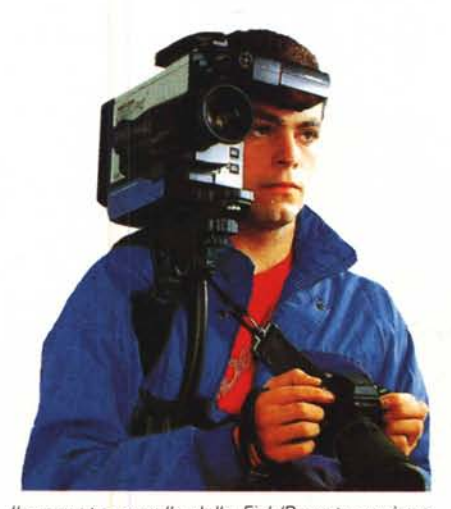

*Il supporto a spalla della FiablReporter può essere una soluzione pratica per* i *videocreativi più esigenti.*

che, ripeto, ci rendono 39 dB di purezza del segnale ed un limite di *240/250* linee. Di conseguenza a ciò, così come in campo televisivo vige la regola del Full Broadcast, allo stesso modo si può «giocare» a stabilire uno standard di riferimento anche per l'Home Video: un «PAL Full Consumer», se ci vogliamo mettere una nota di simpatia. Tale «PFC» avrà come valori di riferimento proprio il numero delle linee e la qualità del rapporto SIN appena indicati. L'equivalenza videografica dovrà attenersi comunque alle caratteristiche del Quadro Televisivo, dell'Overscan e dell'lnterlace, assumendone dei valori corrispondenti ben determinati.

In fatto di equivalenza al Quadro Televisivo, il PAL Full Consumer, producendosi intorno alle 250 linee massime dovrà avere la corrispondenza di un modo grafico, Amiga, o di un relativo adattatore, VGA, che si conformino il più possibile alla sua risoluzione. Risoluzione che è attestata, in pieno overscan, sulle misure di 384x288 punti. Numeri alla mano, Amiga che è perfettamente PAL compatibile, sommando alla LoRes di 320x256 la funzione Overscan di sistema, vi sale precisissimo; la VGA di un PC che nasce NTSC a 320x200 denuncia un limite che, seppure disponessimo di applicativi o altre routine in grado di settare l'overscanning, è numericamente attestato intorno alle *50/60* linee mancanti. Con una VGA cioè, potremmo non riuscire a ricomporre integralmente un Quadro Televisivo. Malgrado ciò, per fare titoli in superimpose o sfruttando il nero come colore di sfondo nella realizzazione di una sigla

grafica, la carenza non si dimostra così limitante.

#### *Software per il* «Full Consumer»

Fermi alle misure pratiche appena rilevate e confermando quindi le caratteristiche di modi grafici come il LoRes di Amiga e quello di adattatori VGA in modalità MCGA, la conseguente scelta del software applicativo a cui far ricorso porta ai «soliti nomi» del DPaint-IV per l'Amiga e l'Animator per i Pc. Ma se in riferimento a ciò, i nomi dei programmi «creativi» sono quelli di sempre, per quanto riguarda la scelta degli applicativi di produzione, novità e tendenze «multimediali» ci impongono di guardare oltre ai soliti player di provenienza PD e di puntare su più raffinati Authoring System.

Quello che nei prossimi mesi cercheremo di raggiungere è la massima automazione dei nostri «eseguibili» e solo i più moderni tool-Autore sono in grado di rendercene l'eventuale praticabilità.

Nel caso di Amiga, dove comunque il Sistema Autore è una realtà consolidata da almeno un lustro (il primo DVideo 1.0 del 1985, ricordate 7) la scelta potrà esser semmai rinnovata optando per l'AmigaVision, il «programmabile» The Director, o l'appena arrivato MediaShow della Gold Disk. Resta comunque sottinteso che, tutti coloro i quali producono con il DVideo-III e vi si trovano ancora bene, possono tranquillamente continuare ad utilizzarlo. Personalmente lo considero ancora validissimo, soprattutto in relazione ai controlli sulla sincronizzazione AudioNideo.

Per quanto riguarda il PC è la stessa Autodesk a venire incontro all'utenza con la resa disponibilità del Multimedia Explorer (MCmicrocomputer 117). Nello specifico, il player AAWin...(dows) può essere la soluzione che state cercando.

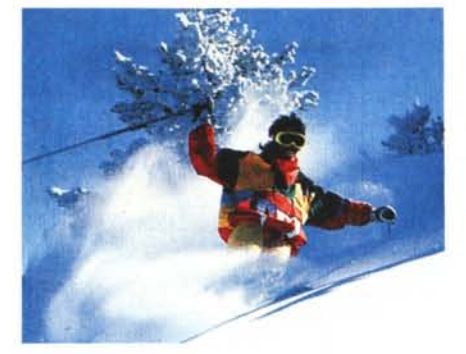

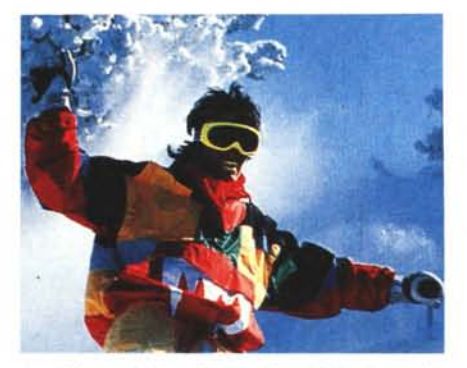

*La differenza fra un fattore di moltiplicazione x6* e *l'effetto ottenibile con un adattatore per teleobiettivo* a *fattore x2. Chiaramente, il x16 cosi ottenibile è da praticarsi solo con l'ausilio di uno stativo* o *quantomeno un monopiede.*

Utilizzabile per l'esecuzione dei file FU (più FLC) con particolare evidenza alle specifiche multimediali MMCI, l'AAWin, è in grado di temporizzare gli eventi video e di sincronizzarli con l'esecuzione di file audio (nei formati .MID, .WAV e .RMI) attraverso l'uso di una scheda come la SoundBlaster e tutte quelle che si rifanno alle suddette specifiche del protocollo Microsoft Multimedia Control Interface.

#### *L'Audio del Video*

Allo stesso modo della pista video, anche per quella audio le possibilità sia creative che di controllo, non sono certo

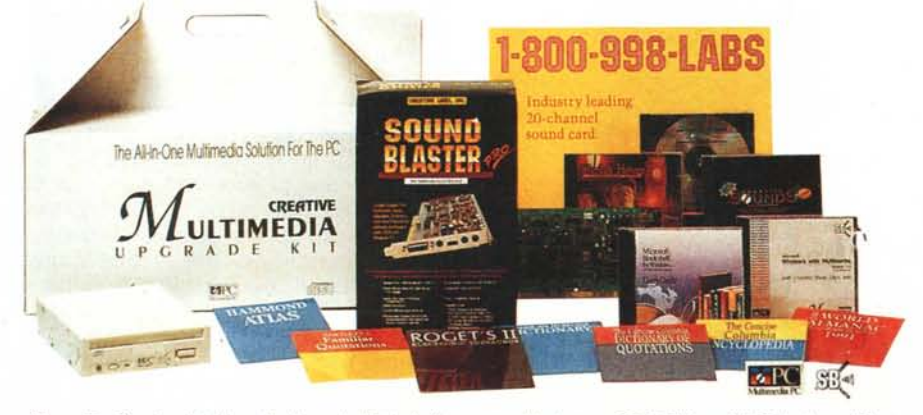

*Figura* 5 - *Creative Multimedia Upgrade Kit in bella mostra. Un lettore CD ROM per MPC, la SoundBlaster Pro* e *cinque CD: Microsoft Multimedia Extensions* e *Windows, Microsoft Bookshelf, Creative Sound ed un'adventure interattiva come quella di Sherlock Holmes.*

da trascurare. Il limite a cui si tende è evidente e punta a sfruttare le potenzialità del nostro computer, prima per integrare e poi per (gradatamente) sostituire, le apparecchiature più tradizionali come mixer-audio, deck a cassette, ecc.

Sia l'audio-dub, il doppiaggio della pista monofonica, che il REC stereofonico con le interpiste HiFi a 90dB praticate fra le tracce video, possono finalmente essere praticati direttamente da uno script multimediale gestito da un Sistema Autore. La creazione o il remix di colonne sonore ed effettistica in genere, passeranno owiamente per la scheda o il chipsonoro del nostro computer, ma anche per mezzo di una connessione MiDI.

Facendo un breve excursus nell'ambito degli adattatori audio e cominciando dal lato «PC» della faccenda, è chiaro che la nuova SoundBlaster Pro si presenti come la scheda a più larga diffusione. Dotata di un'uscita stereofonica amplificata, una porta MIDI, sampler ad 8 bit incorporato, mixer-audio, porta-game e controllo per CD-ROM drive, la SB-Pro, seguendo le specifiche degli MPC, si pone come lo standard di riferimento. Uno standard che può scatenare sia gli entusiasmi di chi ha sempre vissuto con un «bip» sia l'insoddisfazione di chi, com'è il caso di diversi lettori, trovano le prestazioni della SoundBlaster comunque deludenti. A tali «pretender», subito dopo aver comunque dato il consiglio di tenersi ben stretta la SB-Pro, mettendola tra l'altro al lavoro, sfruttandone le belle sintesi di cui è capace, possiamo sempre indicare delle alternative. Cominciando dall'AudioBoard della AudioLogic di Padova, che con un sampling fino a 9 MHz a 14 bit, dinamica a 70 dB e banda passante fra 150 e 4500 Hz, può ad esempio esser utilizzata in background all'esecuzione di video-script multimediali. Oppure la bellissima Roland PC-10 (Roland Italia) capace di concentrare nella ridottissima area a disposizione, un vero e proprio sintetizzatore polifonico e un generatore di effetti (tuoni, fulmini, vento, acqua, etc.). Quindi la nuovissima AdLib Gold 1000 capace di accettare dei moduli aggiuntivi per il Surround (simulazione digitale di ambienti d'ascolto diversificati, come teatri, stadi, auditorium, ecc.) e la Stereo-F/X della ATI, compatibile e perfettamente in linea, anche nelle caratteristiche audio, con la SoundBlaster.

Dopo tale lista resta comunque valida una regola. La nostra scheda audio dev'essere dotata del driver per Windows, deve poter digitalizzare, generare e controllare suono, musica e sintesi, senza poi dimenticare la possibilità MIDI. Se tutto ciò viene integrato in un Kit come quello della SoundBlaster e se non ci

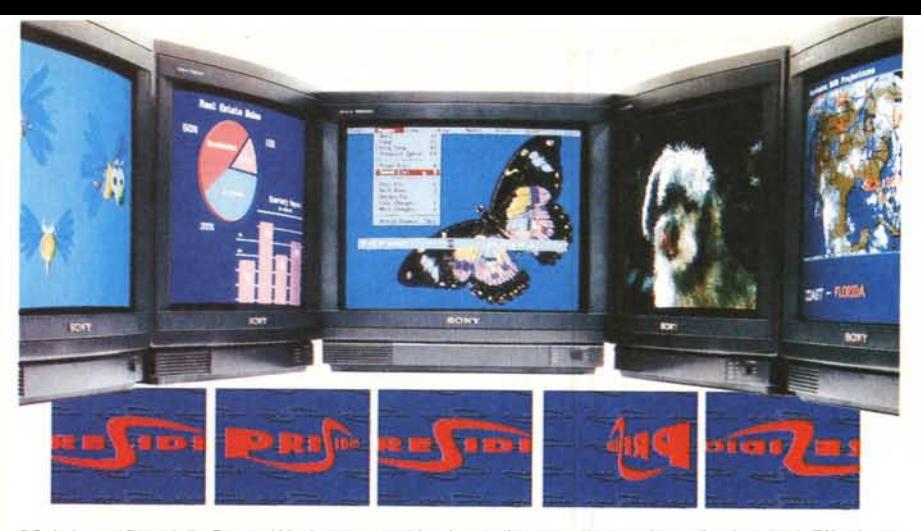

*PC Animate Plus della Brown-Wagh* è *un «multitool" predisposto alla creazione di animazioni. Effetti speciali tipo OVE <sup>e</sup> sincronizzazione audio/video fra* i *file sonori generati dalla SoundBlaster <sup>e</sup>* i *.FU dei moduli AutoOesk. È appena uscito negli States ...* lo *vedremo presto anche in Italia?*

necessitano prestazioni da 16 bit per particolari produzioni professionali, perché andarsi a cercare sistemi alternativi che mandano in uscita qualche rumore di fondo in meno?

Per quanto riguarda Amiga invece, *evviva* Paula: il chip-sonoro standard che con tutti i suoi limiti (ma quali?) e le sue qualità, continua imperterrito a garantirei l'esecuzione di suoni, sintesi e *voci,* perfettamente gestito dal sistema nel quale è integrato. Paula è un classico 8 bit capace di riprodurre forme d'onda complesse ma con la sola capacità da DAC, Digital Analogical *Conver*ter. Tale processo è comunque integrabile con l'acquisto di box esterni (adibiti alla conversione inversa ADC, Analogical Digital Converter) per il campionamento delle sintesi sonore e vocali provenienti dall'esterno.

Non c'è software multimediale, nessun Sistema Autore che non faccia uso di tracce audio riproducibili *attraverso* le uscite stereofoniche del computer. Dai nomi gloriosi come quello del DMusic

della Electronic Arts e il Music-X della Microiliusions, fino alle più recenti *ver*sioni della Blue Ribbons: Bars&Pipes e Super Jam!, e alla perfetta compatibilità all'esecuzione operabile dal DVideo e l'AmigaVision quali Sistemi Aotore, Amiga è di nuovo ben servito.

#### *1/ futuro prossimo venturo*

Stiamo cercando di integrare a tal punto le nostre apparecchiature analogiche da spingerei inevitabilmente al loro sempre più ipotizzabile accantonamento. Non sarà certo una questione di qualche mese e neppure di uno-due anni, ma indubbiamente è questa la direzione *verso* la quale ci stiamo dirigendo. È probabile che il viaggio sia appena cominciato e che quanto appena detto non rappresenti altro che uno dei primi guadi.

Resta comunque il fatto che a questo punto ciò che più diventa interessante è verificare la possibilità di proporre un parallelo fra le apparecchiature video ed i rispettivi equivalenti «digitali».

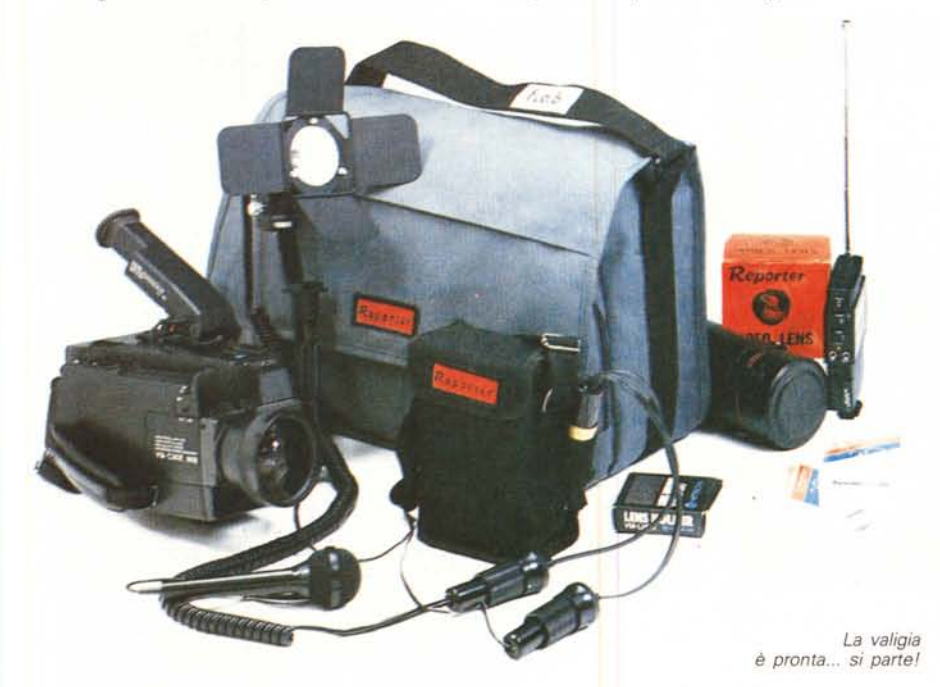

Ed è proprio quello che faremo nei prossimi mesi, procedendo di pari passo con quelle che saranno le più importanti novità nell'ambito del Desktop Video.

Puntando ad una tale serie di articoli, una delle prime verifiche pratiche che senz'altro faremo sarà quella di contrapporre i genlock ai mixer video. Una fascia produttiva questa *dove,* se Amiga è da sempre ben servito, anche per i PC cominciano ad apparire ottime possibilità di scelta. Un esempio per tutti è quello relativo all'offerta commerciale della Softcom di Torino che ha da poco iniziato la commercializzazione della scheda Genlock PAL-compatibile Aver 1000.

Un altro punto di scontro sarà poi quello che *vede* contrapposto il software di video-titolazione alle titolatrici elettroniche; con l'interessantissima offerta del Broadcast Titler 2.0 e dell'Amiga 600-HD, ma anche quella del ProVideo della Shereff che la Siggraph importa per l'ambiente PC. Quindi i Sistemi Automatizzati, i VDeck e i VBox della Sony, contro le suite di editing, magari della Sony stessa...

Infine l'Editing Software (un esempio per tutti: il Video Director per Amiga) contro le centraline di montaggio.

Anche le schede audio ed i chip-sonori (per i PC la SoundBlaster e per Amiga le specifiche del chip Paula) saranno un interessantissimo punto di «scontro» .

#### *Conclusioni*

Dal digitizer single-frame all'acquisizione d'intere sequenze Audio/Video, con la possibilità di poter manipolare ed «effettizzare» ogni cosa e con i limiti che solo la nostra fantasia può imporre. Quindi applicativi che, una *volta* installati nel nostro computer, trasformano questo nella più potente centralina di montaggio. Infine l'avvento dei Sistemi Autore, in pratica dei «registi» in formato binario, capaci di gestire a nostro gradimento ogni genere di periferica ed eseguire la più complessa delle sincronizzazioni.

Siamo ormai innanzi ad un piacevolissimo dato di fatto: l'intera ampiezza del videonastro, quel mezzo pollice o gli otto millimetri che siano, è finalmente e interamente gestibile tramite computer. Audio e Video. Non più solo «stupide genlockate» di titoli dallo scorrimento traballante e tagli sull'audio con sfumate da mal di mare.

È con tale piacevole realtà che, nell'augurarvi buone *vacanze,* v'invito a riprendere ogni cosa ed ogni *dove.*

MR